# **Aproximación o discretización de controladores de tiempo continuo basados en su función de transferencia.**

Una función de transferencia representa una ecuación diferencial. Es natural obtener una ecuación a diferencias por aproximación de derivadas, por ejemplo.

### **Euler:**

Diferencia hacia delante:

$$
\frac{dx(t)}{dt} \approx \frac{x(t+T) - x(t)}{T} = \frac{(z-1)}{T}x(t)
$$

Diferencia hacia atrás (Backward):

$$
\frac{dx(t)}{dt} \approx \frac{x(t) - x(t - T)}{T} = \frac{(z - 1)}{(zT)}x(t)
$$

En la transformación de variables, esto corresponde a sustituir *s* por  $\frac{(z-1)}{z}$ *T* − o *s* por  $\frac{(z-1)}{(z-1)}$  $(zT)$  $z - 1$ *zT* − .

Recordemos que la relación entre las variables  $s$  y z está dada por:  $z = e^{sT}$ 

Entonces la aproximación de diferencias que corresponde a la expansión en serie es:

Método Euler:  $z = e^{sT} \approx (1 + sT)$ 

Backward Difference:

$$
z = e^{sT} \approx \frac{1}{(1 - sT)}
$$

 $z = e^{sT} \approx \frac{(1+sT)^2}{(1+r)^2}$ 

 $=e^{sT} \approx$ 

Método Trapezoidal:  $z = e^{sT} \approx \frac{(1 + sT/2)}{(1 - sT/2)}$ 

El método trapezoidal es llamado en control digital de aproximación de Tustin o aproximación bilineal.

 $(1 - sT/2)$  $1 + sT / 2$  $1 - sT / 2$ 

*sT*

+

−

Entonces, utilizando los métodos de aproximación arriba, la función de transferencia del compensador  $G_c(z)$  se obtiene reemplazando el argumento "*s*" en  $G_c(s)$  por  $s^*$ .

$$
s^* = \frac{(z-1)}{T}
$$
 Método Euler: Diferencia hacia delante  

$$
s^* = \frac{(z-1)}{zT}
$$
 Diferencia hacia atrás.  

$$
s^* = \frac{2(z-1)}{T(z+1)}
$$
 Approximación de Tustin.  

$$
\Rightarrow G_c(z) = G_c(s^*)
$$

# **Controladores del adelanto y atraso de fase.**

Sea la función de transferencia genérica de un controlador de adelanto o de atraso de fase dado por:

$$
G_c(z) = K_c \frac{(z - z_1)}{(z - p_1)}
$$

Donde:  $z_1$  y  $p_1$  son cero y polos reales.

 $G_c(z)$  tendrá características pasa bajas o pasa altas según sean las magnitudes de  $z_1$  y  $p_1$ .

Sustituyendo la transformación  $z = e^{sT} \approx 1 + sT$  en la anterior, resulta:

$$
G_c^*(s) \cong K_c \frac{\left(1 + sT - z_1\right)}{\left(1 + sT - P_1\right)}
$$

$$
G_c^*(s) \cong K_c \frac{\left(s + \left(1 - z_1\right)/T\right)}{\left(s + \left(1 - p_1\right)/T\right)}
$$

Dado que por razones de estabilidad es necesario que el cero y el polo del compensador se ubiquen dentro del círculo unitario  $|z_1| = |p_1| \leq 1$ . Por tanto estas raíces resultan en el semiplano izquierdo del plano *s*. A partir de las configuraciones conocidas de estos compensadores en el plano *s* tenemos que:

### **Compensador de atraso de fase:**

Frecuencia del polo < Frecuencia del cero

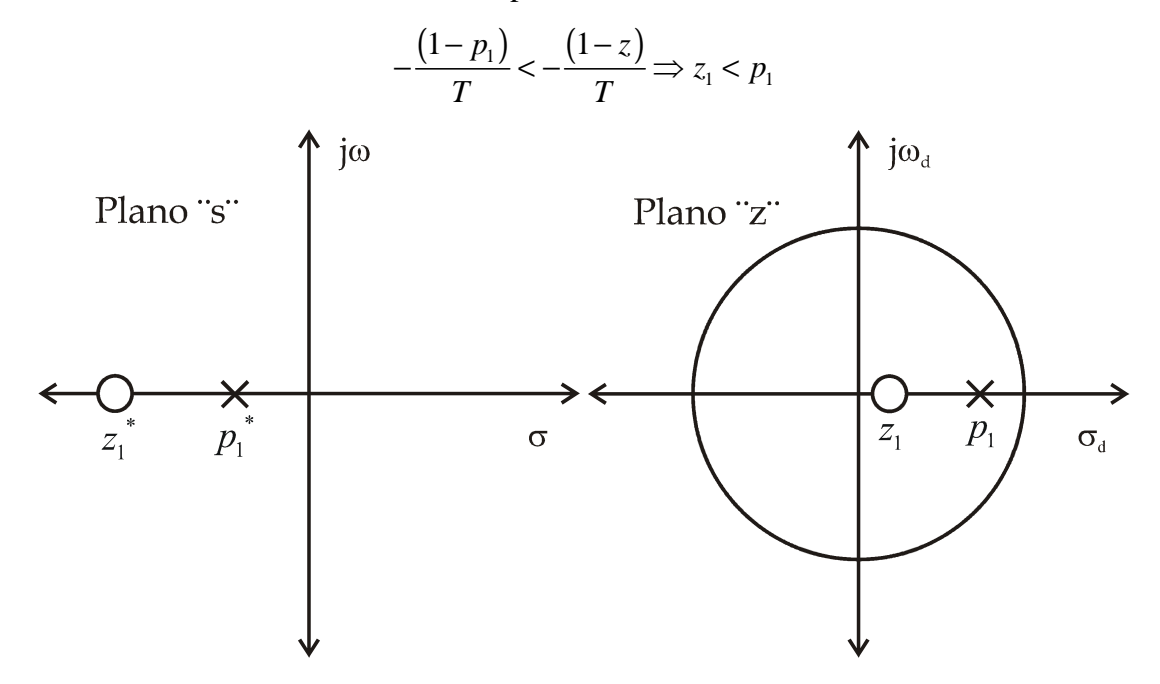

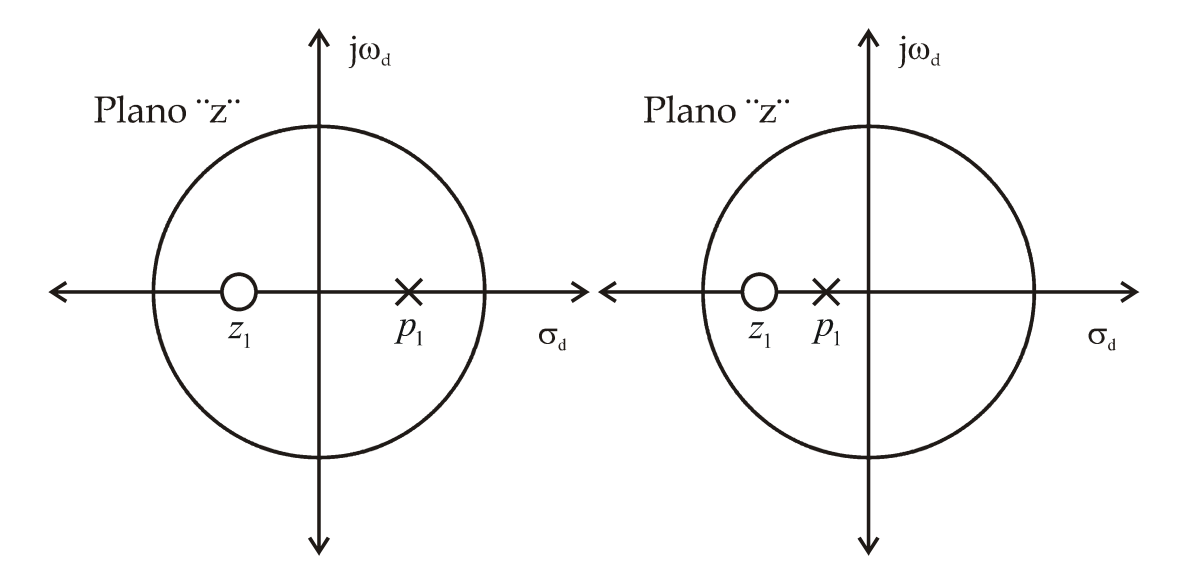

# **Compensador de adelanto de fase:**

Frecuencia del polo > Frecuencia del cero

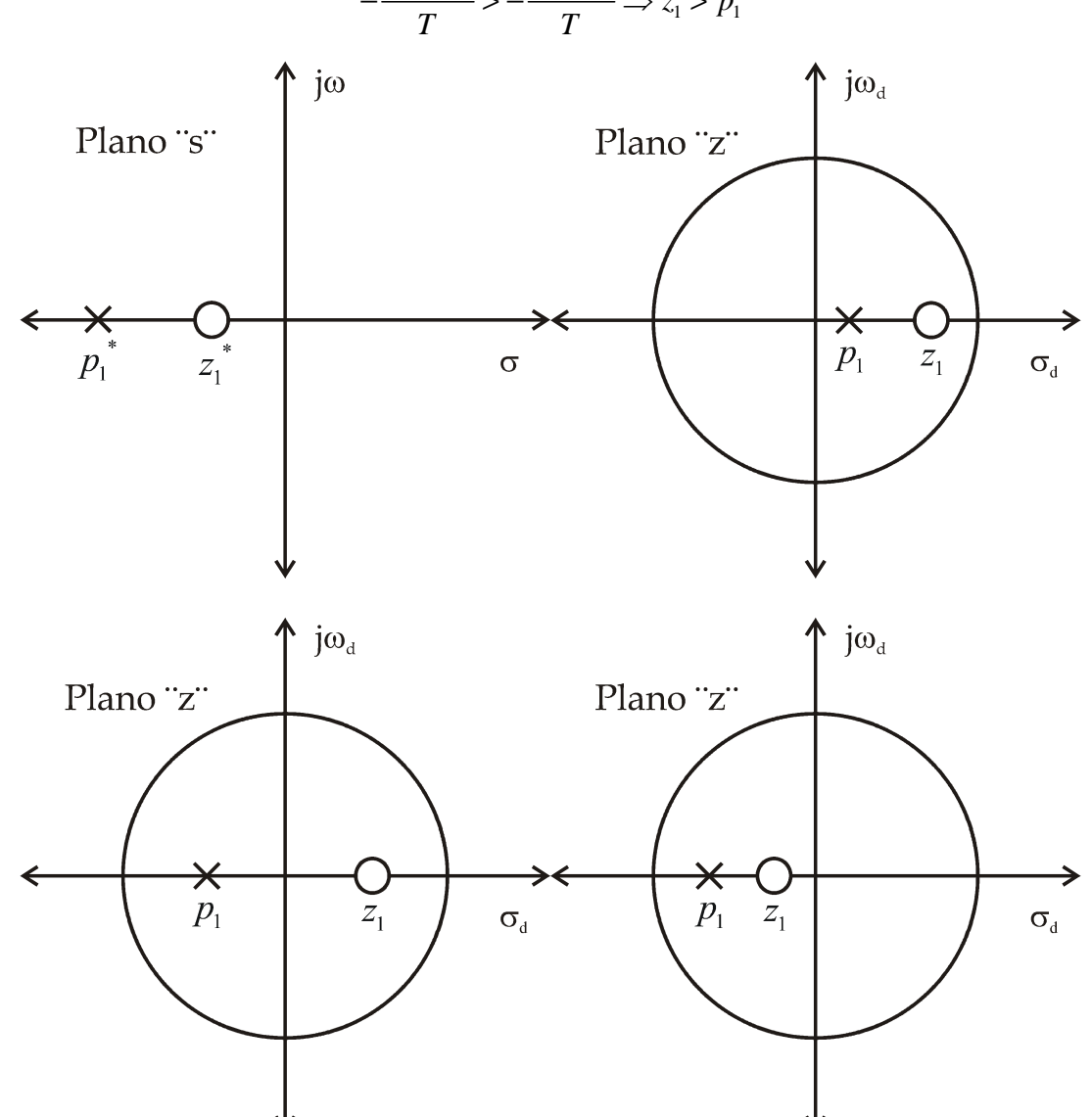

 $(1-p_1)$   $(1-z_1)$  $(1-p_1)$   $(1-z)$  $z_1 > p$  $-\frac{(1-p_1)}{p}$  >  $-\frac{(1-z_1)}{p}$   $\Rightarrow$  z<sub>1</sub> >

### **Controlador discreto PID.**

### **a) Controlador PD:**

Teníamos que la función de transferencia del controlador PD era:

$$
G_c(z) = \left(\frac{K_p T + K_d}{T}\right) \left\{ \frac{z - \left[K_d / \left(K_p T + K_d\right)\right]}{z} \right\}
$$

Haciendo las siguientes igualdades:

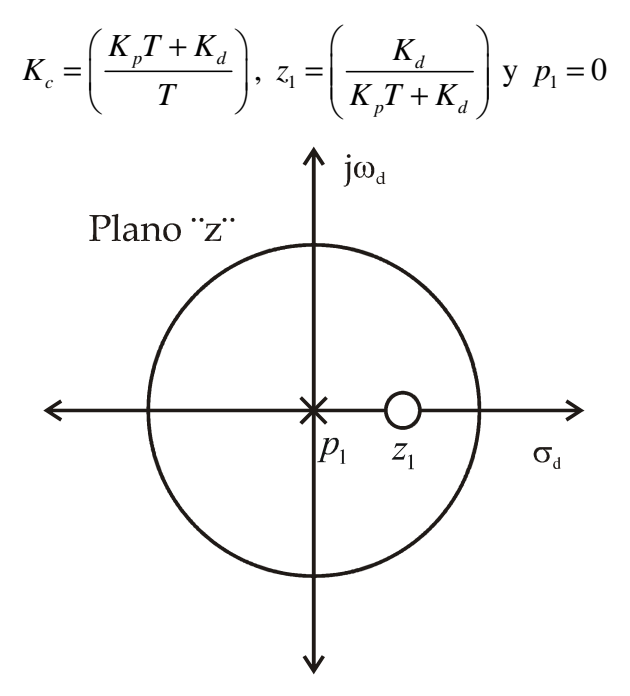

El controlador PD es un caso especial del compensador de adelanto de fase donde  $p_1 = 0$ .

### **b) Controlador PI:**

*Método Forward o diferencias hacia adelante.* 

$$
G_c(z) = K_p + K_i T \frac{1}{(z-1)} = K_p \frac{(z-a)}{(z-1)}
$$

Donde:

$$
a = \frac{K_p - K_i T}{K_p}, \ K_c = K_p, \ z_1 = \frac{K_p - K_i T}{K_p} \ y \ p_1 = 1
$$

1 *z* Puede estar tanto en la parte positiva como negativa del eje real.

*Método Backward.* 

$$
G_c(z) = K_p + K_i \frac{z}{(z-1)} = (K_p + K_i T) \frac{(z-a)}{(z-1)}
$$

Donde:

$$
a = \frac{K_p}{K_p + K_i T}, \ K_c = (K_p + K_i T), \ z_1 = \frac{K_p}{K_p + K_i T} \ y \ p_1 = 1
$$

 $z_1$  se ubica sobre el eje real positivo.

*Método trapezoidal o de Tustin.* 

$$
G_c(z) = K_p + K_i \frac{T(z+a)}{2(z-1)}
$$

Donde:

$$
K_c = \frac{2K_p + K_i T}{2}, \ a = \frac{K_i T - 2K_p}{K_i T + 2K_p}
$$

$$
z_1 = a \ y \ p_1 = 1
$$

 $z_1$  se ubica sobre el eje real positivo.

Los tres controladores PI son casos especiales del controlador de atraso de fase con  $p_1 = 1$  y  $z_1$  dependiendo de la relación entre  $K_i$  y  $K_p$  para un dado T.

# **Controlador PI**

#### **Método Forward:**

La función de transferencia de este controlador resulta:

$$
G_c(z) = K_p + \frac{K_i T}{(z-1)}
$$

Trabajando un poco con la anterior…

$$
G_c(z) = \frac{K_p(z-1) + K_i T}{(z-1)} = \frac{K_p z - K_p + K_i T}{(z-1)} = K_p \frac{z - (K_p - K_i T) / K_p}{(z-1)}
$$

Haciendo las siguientes igualdades:

$$
a = \frac{K_p - K_i T}{K_p} \text{ y } K_{pi} = K_p
$$

Tenemos que:

$$
G_c(z) = K_{pi} \frac{(z-a)}{(z-1)}
$$

Si:  $K_p > K_i T$ , resulta:

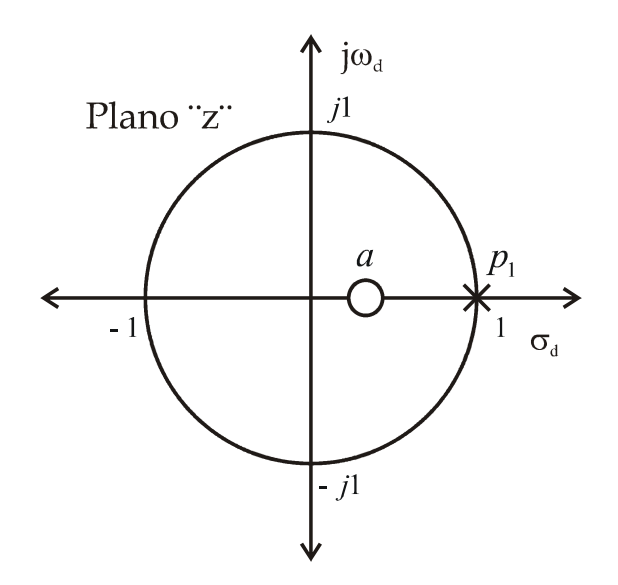

Si:  $K_p < K_i T$ , resulta:

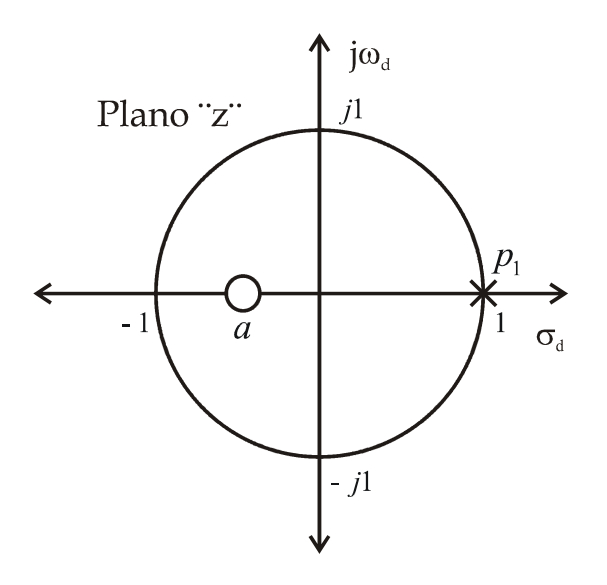

### **Método de Backward**

La función de transferencia de este controlador resulta:

$$
G_c(z) = K_p + K_i \frac{Tz}{(z-1)}
$$

Trabajando un poco…

$$
G_c(z) = \frac{K_p(z-1) + K_i T z}{(z-1)} = \frac{K_p z - K_p + K_i T z}{(z-1)}
$$

$$
G_c(z) = \frac{(K_p + K_i T) z - K_p}{(z-1)} = K_p + K_i T \frac{\left(z - \frac{K_p}{(K_p + K_i T)}\right)}{(z-1)}
$$

Haciendo la siguiente igualdad:

$$
a = \frac{K_p}{K_p + K_i T}
$$

Tenemos que:

$$
G_c(z) = K_{pi} \frac{(z-a)}{(z-1)}
$$

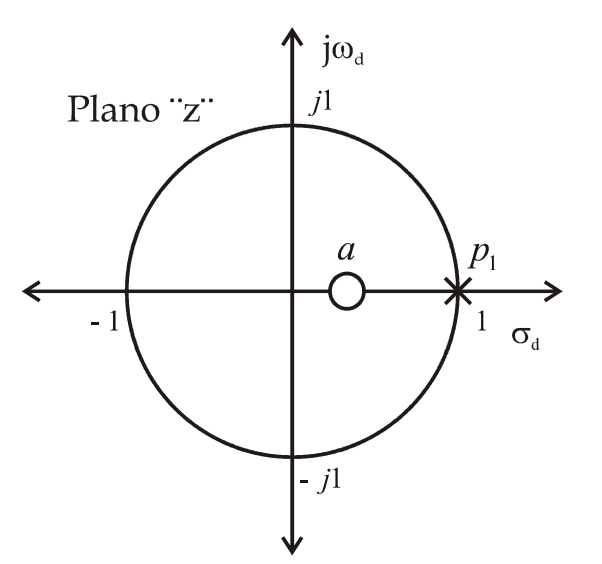

" *a*" siempre se ubica sobre el eje real positivo.

### **Método de Tustin**

La función de transferencia de este controlador resulta:

$$
G_c(z) = K_p + \frac{K_i T(z+1)}{2(z-1)} = \frac{2(z-1)K_p + K_i T(z+1)}{2(z-1)}
$$
  
\n
$$
G_c(z) = \frac{2zK_p - 2K_p + K_i Tz + K_i T}{2(z-1)} = \frac{z(2K_p + K_i T) + K_i T - 2K_p}{2(z-1)}
$$
  
\n
$$
G_c(z) = \left(\frac{2K_p + K_i T}{2}\right) \left(\frac{z + \frac{(K_i T - 2K_p)}{(2K_p + K_i T)}}{(z-1)}\right)
$$

Haciendo las siguientes igualdades:

$$
\begin{cases}\n a = \frac{K_i T - 2K_p}{2K_p + K_i T} \\
 K_{pi} = \frac{2K_p + K_i T}{2}\n\end{cases}
$$

Resulta:

$$
G_c(z) = K_{pi} \frac{(z+a)}{(z-1)}
$$

El cero " *a* " puede estar sobre el eje real positivo o negativo dependiendo de *K<sup>i</sup>* , *Kp* y *T* o lo que es la mismo dependiendo de la relación entre *K T<sup>i</sup>* y 2 *Kp*.

### **Proyecto:**

Si no existen restricciones en cuanto a desempeño transitorio y lo que se desea es nada mas mejorar el régimen permanente, se puede cancelar uno de los polos de lazo abierto de la planta, con el cero que introduce el PI.

Facultad de Ingeniería – U.Na.M  $-7 -$  - The Ing. Fernando Botterón

### **Criterio**

Cancelar los polos que se encuentran próximos a  $z = 1$ , para ganar margen de estabilidad (aumento de  $K_p$ ).

## **Control PID discreto:**

La función de transferencia de este controlador es:

$$
G_{pid}(z) = K_p + K_i \frac{T}{2} \left( \frac{z+1}{z-1} \right) + \frac{K_d}{T} \left( \frac{z-1}{z} \right)
$$

Trabajando un poco…

$$
G_{pid}(z) = \left(\frac{K_i T^2 + 2K_p T + 2K_d}{2T}\right) \left(\frac{z^2 + az + b}{z(z-1)}\right)
$$

Donde

$$
\begin{cases}\na = \frac{K_i T^2 - 4K_d - 2K_p T}{K_i T^2 + 2K_p T + 2K_d} \\
b = \frac{2K_d}{K_i T^2 + 2K_p T + 2K_d}\n\end{cases}
$$

El controlador PID discreto tiene:

- o Un polo en *z* −1.
- o Un polo  $z = 0$ .
- o Un par de ceros para situar en el plano z, según las especificaciones.

Como tiene un cero más que el controlador PI discreto, éste posee un grado de libertad adicional en el diseño.

#### **Ejemplo:**

Sea la función de transferencia de la planta a controlar y el tiempo de muestreo:

$$
G_p(s) = \frac{10}{(s+1)(s+2)}; T=0,1 \text{ seg.}
$$

Se tiene que:

$$
G_p(z) = \frac{0,04528(z+0,9048)}{(z-0,9094)(z-0,8146)}
$$

Como se aprecia el sistema "no tiene polo" en *z* =1, por tanto tendrá error en régimen permanente.

Considerando que nos interesa solo eliminar error estacionario de posición, utilizamos un controlador PI, en donde el cero de este puede usarse para cancelar un polo de la planta.

# **Criterio:**

El polo a cancelar debe ser el que se encuentra mas próximo a  $z = 1$ , para aumentar el margen de estabilidad del sistema.

Por tanto, el cero del PI es dado por:

$$
\frac{K_i T - 2K_p}{K_i T + 2K_p} = -0,9094
$$

**Obtenemos** 

$$
\frac{K_p}{K_i} = 1,054(1,054)
$$

Eligiendo

$$
K_p = 1 \Longrightarrow K_i = \frac{1}{1,054} = 0,949
$$

De esta forma:

$$
G_{pi}(z) = \left(K_p + K_i \frac{T}{2}\right) \frac{(z+a)}{(z-1)}
$$

Será igual a:

$$
G_{pi}(z) = 1,047 \frac{(z-0,9048)}{(z-1)}
$$

Y la función de transferencia de lazo abierto, resulta:

$$
G_{la}(z) = G_p(z)G_{pi}(z) = \frac{(1,047)(0,04528)(z+0,9048)}{(z-1)(z-0,8146)}
$$

$$
G_{la}(z) = \frac{0,047(z+0,9048)}{(z-1)(z-0,8146)}
$$

Si obtenemos los polos de lazo cerrado estos se encuentran:

$$
z_{1,2} = 0,8844 \pm j0,2778
$$

El sistema resulta estable y el error estacionario al escalón es nulo.

Por otro lado…

Se desea ahora aplicar un controlador PID discreto a la misma planta, donde el coeficiente de velocidad sea  $K_v = 5$ 

$$
K_{\nu} = \lim_{z \to 1} \left( \frac{z - 1}{T} \right) G_{la}(z) = \lim_{z \to 1} \left( \frac{z - 1}{T} \right) G_{pid}(z) G_p(z)
$$

$$
G_{la}(z) = \left[ K_p + \left( \frac{K_i T}{2} \right) \left( \frac{z + 1}{z - 1} \right) + \left( \frac{K_d}{T} \right) \left( \frac{z - 1}{z} \right) \right] G_p(z)
$$

$$
\left(\frac{z-1}{T}\right)G_{la}(z) = \left[\frac{(z-1)}{T}K_p + \frac{K_i\gamma}{2}\frac{(z+1)}{(z-1)}\frac{(z-1)}{\gamma} + \frac{K_d}{T}\frac{(z-1)}{z}\frac{(z-1)}{T}\right]G_p(z)
$$
\n
$$
\left(\frac{z-1}{T}\right)G_{la}(z) = \left[\frac{(z-1)}{T}K_p + \frac{K_i}{2}(z+1) + \frac{K_d}{T^2z}(z-1)^2\right] \frac{0,045(z+0,9048)}{(z-0,9094)(z-0,8148)}
$$

Desde el coeficiente de velocidad, calculamos el valor de *K<sup>i</sup>* :

$$
K_{v} = \lim_{z \to 1} \left( K_{i} \frac{0.045(1.9048)}{0.0906(0.1854)} \right) = 5.134 K_{i}
$$

Entonces:

$$
K_v = 5,134 \times K_i = 5 \implies K_i = \frac{5}{5,134} = 0,974
$$

Del método de cancelación de polo cero se pueden obtener  $K_p$  y  $K_d$ :

$$
z^{2} + az + b = (z - 0,9094)(z - 0,8146)
$$

$$
z^{2} + az + b = z^{2} - 1,724z + 0,7408
$$

Igualando coeficientes… 2 2  $4K_d - 2$ 1,724  $2K_{p}+2$  $i^I$   $\mathbf{H} \mathbf{A}_d$   $\mathbf{H} \mathbf{B}_p$  $i^I$   $\left| \right|$   $\left| \right|$   $\left| \right|$   $\left| \right|$   $\left| \right|$   $\left| \right|$   $\left| \right|$   $\left| \right|$   $\left| \right|$   $\left| \right|$   $\left| \right|$   $\left| \right|$   $\left| \right|$   $\left| \right|$   $\left| \right|$   $\left| \right|$   $\left| \right|$   $\left| \right|$   $\left| \right|$   $\left| \right|$   $\left| \right|$   $\left| \right|$   $\left| \right|$   $\left| \right|$  $K_{i}T^{2}-4K_{d}-2K_{n}T$ *a*  $K_{i}T^{2} + 2K_{n} + 2K$  $-4K_d =-1,724=$  $+ 2K_{p} +$ 

$$
b = 0,7408 = \frac{2K_d}{K_i T^2 + 2K_p T + 2K_d}
$$

Solucionando el sistema de ecuaciones se obtienen  $K_d$  y  $K_p$ :

$$
K_p = 1,454 \ ; \ K_d = 0,43
$$

# **Control con PD discreto:**

#### **Ejemplo 1**

Sea la siguiente función de transferencia de la planta a controlar y el tiempo de muestreo:

$$
G_p(s) = \frac{K}{(s+1)(s+2)}
$$
;  $T = 0,1$  seg.

Diseñar el sistema en lazo cerrado tal que se cumplan las siguientes especificaciones:

$$
\begin{aligned}\n&0 \quad M_p = 16,3\% \\
&0 \quad t_s = 2 \text{ Seg.}\n\end{aligned}
$$

Para cumplir las especificaciones debe diseñarse un controlador PD cuya función de transferencia está dada por:

$$
G_c(z) = \frac{(z-a)}{z}
$$

Desde las condiciones tenemos:

$$
t_s = \frac{4}{\sigma} = 2 \Rightarrow \sigma = 2
$$
  

$$
M_p = e^{-\sigma \pi / \omega_d} \Rightarrow \omega_d = 3,4641
$$

Entonces la ubicación de las raíces deseadas son:

$$
s_{1,2} = -\sigma \pm j\omega_d = -2 \pm j3,4641
$$

Siendo  $T = 0.1$  seg.

$$
z_{1,2} = e^{sT} = e^{(-\sigma \pm j\omega_d)T} = e^{-\sigma T} e^{\pm j\omega_d T} = 0,77 \pm j0,278
$$

La función de transferencia de la planta discreta, resulta:

$$
G_p(z) = \frac{(0,004528)(z+0,9048)K}{(z-0,9094)(z-0,8146)}
$$

$$
G_{la}(z) = K \frac{0,004528(z-a)(z+0,9048)}{z(z-0,9094)(z-0,8146)}
$$

Para que las raíces deseadas pertenezcan al lugar de raíces, debe cumplirse la condición de ángulo:

 $\sum$  Fasores desde los ceros al polo D –  $\sum$  Fasores desde los polos al polo D =  $\pm 180^{\circ}$  (2*c* + 1); donde  $c = 0, 1, 2, ...$ 

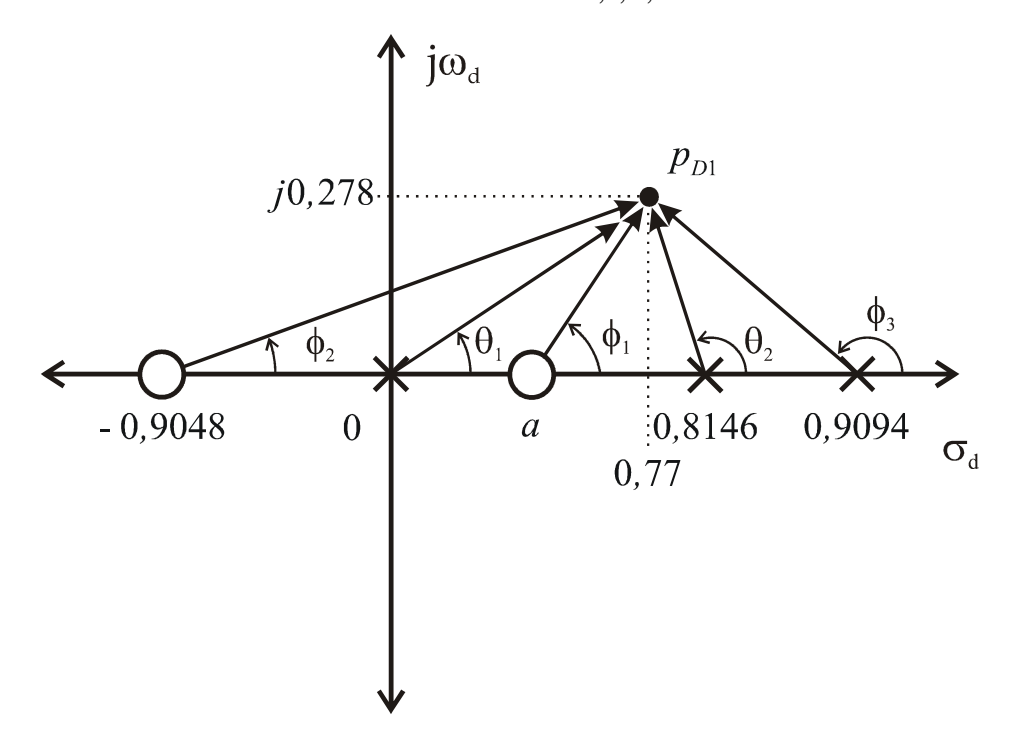

Entonces desde el gráfico y para *c* = 0 tenemos:

$$
\phi_1 + \phi_2 - \theta_1 - \theta_2 - \theta_3 = 180^\circ
$$

$$
tg^{-1}\left(\frac{0,278}{0,77-a}\right)+tg^{-1}\left(\frac{0,278}{0,9048+0,77}\right)-tg^{-1}\left(\frac{0,278}{0,77}\right)-180^{\circ}+tg^{-1}\left(\frac{0,278}{0,814-0,77^{\circ}}\right)+
$$

Facultad de Ingeniería - U.Na.M 11 - 11 - Ing. Fernando Botterón

$$
-180^{\circ} + tg^{-1} \left( \frac{0,278}{0,9094 - 0,77} \right) = 180^{\circ}
$$

Entonces:

$$
tg^{-1}\left(\frac{0,278}{0,77-a}\right) + 9,4252 - 19,8516^{\circ} - 180^{\circ} + 81,0062^{\circ} - 180^{\circ} + 63,369^{\circ} = 180^{\circ}
$$

$$
tg^{-1}\left(\frac{0,278}{0,77-a}\right) - 226,0512 = 180^{\circ}
$$

Despejando *a* …

$$
\left(\frac{0,278}{0,77-a}\right) = tg\left(406,0512\right) = 1,0374
$$
  
0,278 = 0,7988 - 1,0374a  $\Rightarrow a = \frac{0,7988 - 0,278}{1,0374} = 0,5 \Rightarrow a = 0,5$ 

Aplicando la condición de modulo, se obtiene el valor de K:  $z_1 = 0.77 + j0.278$ 

$$
\frac{K(0,00452)\sqrt{(0,77-0,5)^2+(0,278)^2}\sqrt{(0,77+0,9048)^2+(0,278)^2}}{\sqrt{(0,77)^2+(0,278)^2}\sqrt{(0,8146-0,77)^2+(0,278)^2}\sqrt{(0,9094-0,77)^2+(0,278)^2}} = 1
$$

Entonces:

$$
K\left(\frac{0,03}{0,0717}\right) = 1 \Longrightarrow K = 24,1043
$$

El número de muestras podemos calcularlo aproximadamente como:

$$
\frac{\omega_s}{\omega_d} = \frac{2\pi/T}{\omega_d} = 18,138 \text{ muestras}
$$

$$
\omega_d = 3,4641 = 2\pi f_d \Rightarrow f_d = 0,5513
$$

$$
T_d = \frac{1}{f_d} = 1,8138 \text{ seg}
$$

También, siendo  $\omega_n$  de los polos de lazo cerrado:  $\omega_n = 4$ 

$$
\omega_n T = 0, 1 \Rightarrow T = 0, 02 \text{ seg}
$$

### **Ejemplo 2**

Sea la siguiente función de transferencia discreta:

$$
G_p = \frac{0,864}{z^2(z-0,135)}
$$

Se desea diseñar un PI tal que los polos tengan un  $\xi = 0.5$  y el número de muestras por ciclo de oscilación sea 10, o sea:

$$
\frac{\omega_d}{\omega_s} = 0,1; \Rightarrow \frac{T_d}{T} = 10
$$

Siendo:

$$
z = e^{T_s} = e^{T(-\xi \omega_n \pm j\omega_d)}
$$

Reemplazando  $\omega_n = \frac{\omega_d}{\sqrt{1 - \xi^2}}$  $\mathbf{a}_n = \frac{\mathbf{a}_d}{L}$  $\omega = \frac{\omega_{0}}{\sqrt{2\pi}}$ ξ = −  $y T = \frac{2}{x}$ *s*  $T = \frac{2\pi}{\pi}$  $=\frac{2\pi}{\omega}$  en la anterior, determinamos las raíces deseadas

$$
z = e^{\left(-\frac{2\pi}{\omega_s}\xi - \frac{\omega_d}{\sqrt{1-\xi^2}} \pm j\frac{2\pi}{\omega_s}\omega_d\right)}
$$

Calculo del controlador PI:

$$
G_c(z) = K_p + K_i \frac{1}{(1 - z^{-1})} = (K_p + K_i) \frac{\left(z - \frac{K_p}{K_p + K_i}\right)}{(z - 1)} = K \frac{(z - a)}{(z - 1)}
$$

Donde:

$$
\begin{cases}\nK = K_p + K_i \\
a = \frac{K_p}{K_p + K_i}\n\end{cases}
$$

Desde las especificaciones tenemos que:  $z_{1,2} = 0,562 \pm j0,409$ 

1) A continuación se aplica la condición de ángulo para que  $z_{1,2}$  pertenezca al lugar de raíces determinando en este caso el valor del cero del controlador PI:

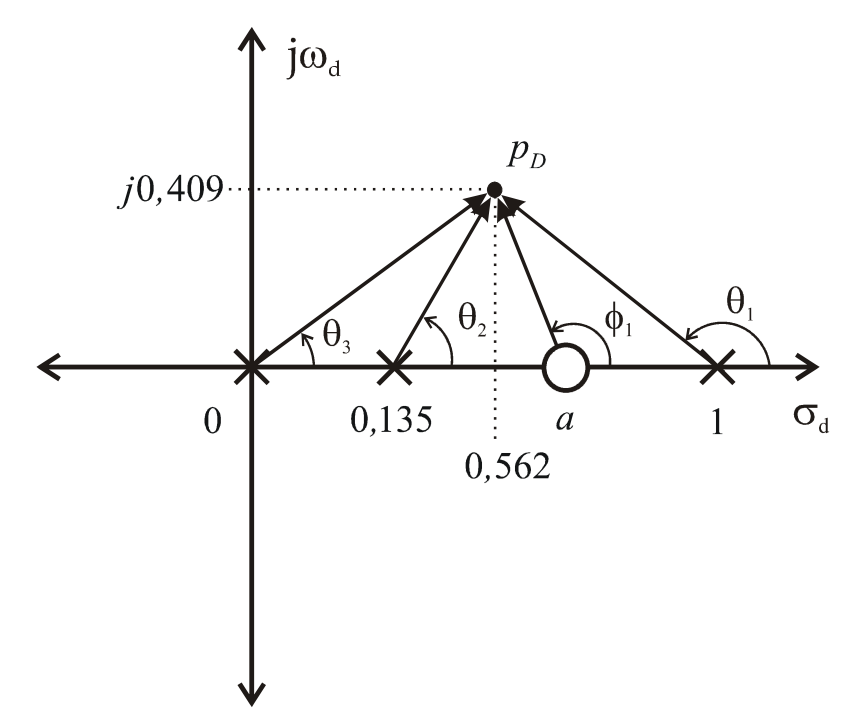

La condición de ángulo para este caso resulta:

$$
\phi_1 - \theta_1 - \theta_2 - 2\theta_3 = -180^\circ
$$

Desde el gráfico tenemos que:

$$
\phi_1 = 180^\circ - t g^{-1} \left( \frac{0,409}{a - 0,562} \right)
$$
  
\n
$$
\theta_1 = 180^\circ - t g^{-1} \left( \frac{0,409}{1 - 0,562} \right) = 136,96^\circ
$$
  
\n
$$
\theta_2 = t g^{-1} \left( \frac{0,409}{0,562 - 0,135} \right) = t g^{-1} \left( \frac{0,409}{0,427} \right) = 43,76^\circ
$$
  
\n
$$
\theta_3 = t g^{-1} \left( \frac{0,409}{0,562} \right) = 36^\circ
$$

Reemplazando los anteriores en la condición, tenemos:

$$
\phi_1 - 136,96^{\circ} - 43,76^{\circ} - 2(36^{\circ}) = -180^{\circ}
$$

$$
\phi_1 - 252,72^{\circ} = -180^{\circ}
$$

$$
\Rightarrow \phi_1 = -180 + 252,72^{\circ} = 72,72^{\circ}
$$

Desde φ<sup>1</sup> podemos determinar el valor de *a* :

$$
\Rightarrow 180^{\circ} - tg^{-1} \left( \frac{0,409}{a - 0,562} \right) = 72,72^{\circ}
$$

Despejando…

$$
\left(\frac{0,409}{a-0,562}\right) = tg(180^\circ - 72,72^\circ) = tg(107,28^\circ) = -3,21
$$

$$
0,409 = -3,21a+1,8
$$

$$
\Rightarrow a = \left(\frac{0,409-1,8}{-3,21}\right) = 0,433
$$

2) De la condición de modulo se obtiene el valor de la ganancia *K<sup>p</sup>* , para las raíces deseadas:

$$
\frac{K|z-a|(0,864)}{|z|^2|z-1||z-0,135|} = 1
$$
  

$$
\frac{K(0,864)\sqrt{(0,562-0,433)^2 + (0,409)^2}}{\left[(0,562)^2 + (0,409)^2\right]\sqrt{(0,562-1)^2 + (0,409)^2}\sqrt{(0,562-0,135)^2 + (0,409)^2}} = 1
$$
  

$$
K\left(\frac{0,37}{0,17}\right) = 1 \Rightarrow K = 0,46
$$

Utilizando los valores de *a* y *K*, se determinan los valores de  $K_p$  y  $K_i$ .

$$
K_p + K_i = 0,46 \implies K_p = 0,46 - K_i
$$
  

$$
a = \frac{K_p}{K_p + K_i} = 0,433
$$
  

$$
\implies \frac{K_p}{0,46 - K_i + K_i} = 0,433
$$
  

$$
K_i = (-0,433)(0,46) + 0,46 \implies K_i = 0,26
$$
  

$$
\implies K_p = 0,46 - 0,26 \implies K_p = 0,2
$$

### **Ejemplo 3**

Sea el siguiente sistema:

$$
G_p(s) = \frac{36}{s(s+3,6)}, \ G_c(z) = K \frac{(z-a)}{(z-b)}
$$

Diseñar un compensador en adelanto para que se cumplan siguientes especificaciones:

\n- $$
M_p = 10\%
$$
.
\n- $t_s = 0.8 \text{ seg}$ .
\n- $e_{\text{ssp}} = 0$ .
\n

Obtener el periodo de muestreo para tener 20 muestras por ciclo:

$$
\frac{T_d}{T} = 20 = \frac{2\pi/\omega_d}{T} \Rightarrow T = \frac{2\pi/\omega_d}{20}
$$

$$
t_s = \frac{4}{\sigma} = 0,8 \Rightarrow \sigma = \frac{4}{0,8} = 5
$$

$$
M_{p} = e^{(-\pi\sigma/\omega_{d})} \Rightarrow \omega_{d} = \frac{-\pi\sigma}{\ln(0,1)} = 6,83
$$

Las raíces deseadas son:  $s_{1,2} = -5 \pm j6,83$ 

$$
z_{1,2} = e^{sT} = e^{T(-5 \pm j6,83)}
$$

Desde: 
$$
T = \frac{2\pi/\omega_d}{20} = 0,046seg.
$$

Resulta:

$$
z_{1,2} = 0,734 \pm j0,26
$$

### *Diseño del compensador*

Este puede hacerse por cancelación cero-polo.

La función de transferencia de la planta discreta resulta:

$$
G_p(z) = \frac{(0,0424)(z+0,9417)}{(z-1)(z-0,8352)}
$$

Dado que no se puede eliminar el polo en  $z = 1$ , el cual permite que el sistema tenga error nulo de régimen permanente, entonces se compensa el polo en 0,8352.

$$
a = 0,8352
$$

Ahora se debe hallar los valores de *b* y *K* , aplicando la condición de ángulo y de modulo.

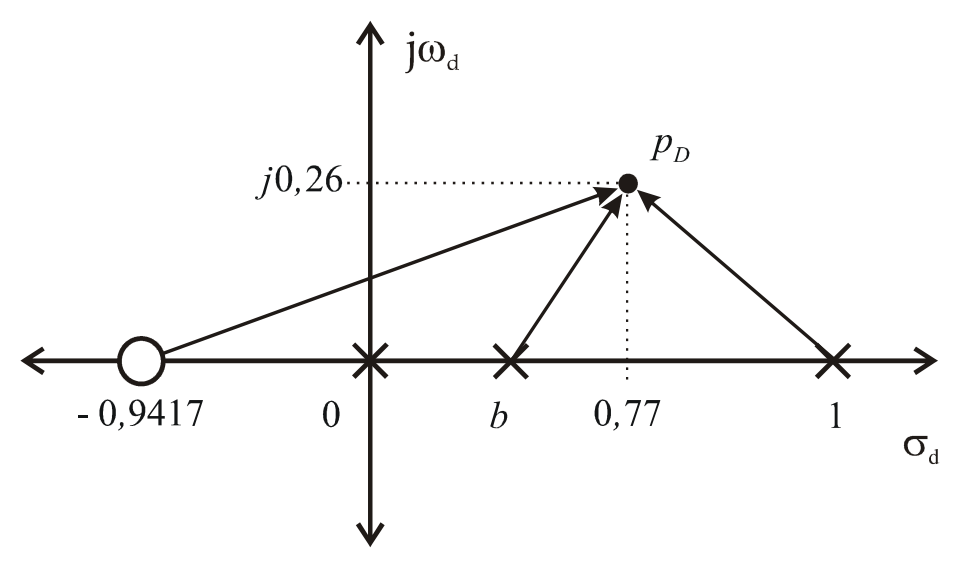

### **Funciones de transparencia PID.**

$$
G_c(z) - K_p + G_{ci}(z) + G_{cd}(z)
$$

Donde:

- $\checkmark$  *K*<sub>*p*</sub> : es la constante del control proporcional.
- $\check{G}_{ci}(z)$ : Es la función de transferencia del control integral, que puede ser modelada por algunas de las tres aproximaciones vistas.
- $\check{C}_{cd}(z)$ : Es la función de transferencia del control derivativo, que puede ser modelada por la aproximación a diferencias.

### **Integración rectangular con diferencias hacia atrás**

$$
G_c(z) = \frac{(K_p T + K_d) z^2 + (K_i T^2 - K_p T - 2K_d) z + K_d}{Tz(z-1)}
$$

### **Integración rectangular con diferencias hacia adelante.**

$$
G_c(z) = \frac{(K_p T + K_d + K_i T^2) z^2 - (K_p T + 2K_d) z + K_d}{Tz(z-1)}
$$

### **Integración con transferencia bilineal**

$$
G_c(z) = \frac{\left(2K_pT + K_iT^2 + 2K_d\right)z^2 + \left(K_iT^2 - 2K_pT - 4K_d\right)z + 2K_d}{2T_z(z-1)}
$$

Así mismo, puede a veces elegirse el cero o el polo (dependiendo la configuración) teniendo en cuenta de no efectuar una cancelación de polo o cero con la planta que cumpla una función especifica.

Las técnicas de proyecto en el dominio de tiempo discreto son idénticas a las efectuadas en el dominio continuo.

Las reglas del trazado del lugar de raíces en el dominio discreto son las mismas que las del plano " s ".

## **Proyecto de controladores PI y PD.**

### **Acción derivativa:**

Diferencia entre dos muestras:

$$
G_d(z) = \frac{U(z)}{E(z)} = K_d \frac{\left(1 - z^{-1}\right)}{T} = \frac{K_d}{T} \left(\frac{z - 1}{z}\right)
$$

### **Acción integral:**

Integración trapezoidal:

$$
G_i(z) = K_i \frac{T}{2} \frac{(1+z^{-1})}{(1-z^{-1})} = K_i \frac{T}{2} \frac{(z-1)}{(z-1)}
$$

**Control PI discreto.** 

$$
G_{pi}(z) = K_p + K_i \frac{T(z+1)}{2(z-1)}
$$

Podemos reescribir:

$$
G_{pi}(z) = \left(K_p + K_i \frac{T}{2}\right) \frac{(z+a)}{(z-1)}
$$

Donde:

$$
|a| = \frac{\left(K_i T - 2K_p\right)}{\left(K_i T + 2K_p\right)}
$$

Este controlador introduce un polo en  $z = 1$  eliminando el error al escalón en estado estacionario y un cero sobre el eje real del plano z que dependerá de la relación entre  $K_p$  y  $K_i$ .

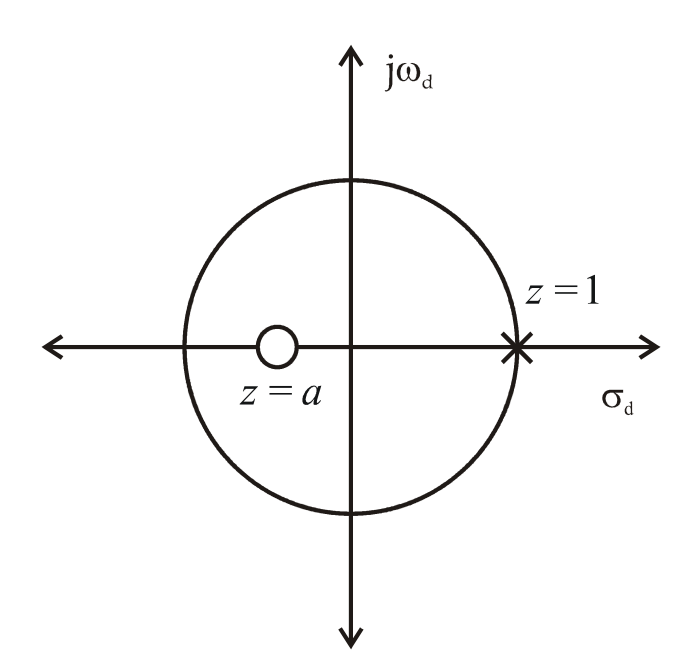

Si la intención es nada más de mejorar error en régimen permanente, se puede cancelar uno de los polos de la planta con el cero  $(z = a)$  introducido por el PI.

### **Control PD discreto.**

$$
G_{pd}(z) = K_p + \frac{K_d}{T} \frac{(z-1)}{z} = \frac{(K_p T + K_d)}{T} \frac{(z-a)}{z}
$$

Donde:

$$
a = \frac{K_d}{\left(K_p T + K_d\right)}
$$

El PD introduce un polo en *z* = 0 y un cero sobre el eje real del plano z dado por *a* y que depende de la relación entre  $K_d$ ,  $K_p$  y T.

### **Diseño:**

*Cancelación polo–cero:* Cancelando un polo de la planta que presenta una respuesta lenta del sistema con el cero introducido por el PD (o respuesta oscilatoria).

*Especificación temporal:* Considerando que la zona útil para ubicar el cero está entre  $z = 0$  $y \, z = 1$ .

Si se necesita solo un PD o un PI en cualquiera de los anteriores, es posible obtener los casos particulares haciendo  $K_i = 0$ .

Controlador PD

$$
G_{pd}\left(z\right) = K_p + K_d \frac{\left(z-1\right)}{zT} = \frac{zTK_p + K_d\left(z-1\right)}{zT}
$$

$$
G_{pd}(z) = \frac{\left(zTK_p + zK_d - K_d\right)}{zT} = \frac{z\left(TK_p + K_d\right) - K_d}{zT}
$$

$$
G_{pd}(z) = \left\{\frac{\left[z - K_d/\left(K_pT + K_d\right)\right]}{z}\right\} \frac{\left(K_pT + K_d\right)}{T} = K_{pd}\frac{(z-a)}{z}
$$

Donde:

$$
a = \frac{K_d}{\left(K_p T + K_d\right)}
$$

El PD introduce un cero en "*a*" dado por la relación entre  $K_p$ ,  $K_d$  y T y un polo al origen.

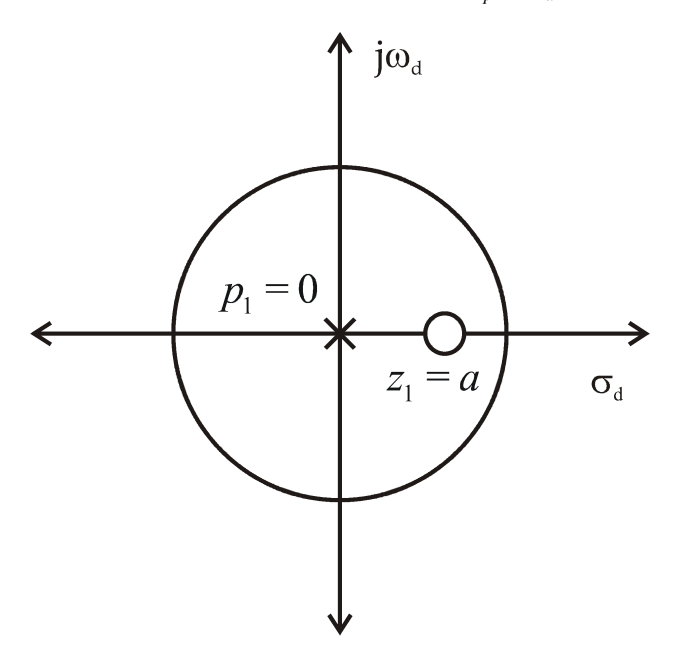

" *a*" se encuentra sobre el eje real positivo.

Este es un caso especial del compensador de adelanto de fase, donde  $p_1 = 0$ .